## **How to Download Admit Card**

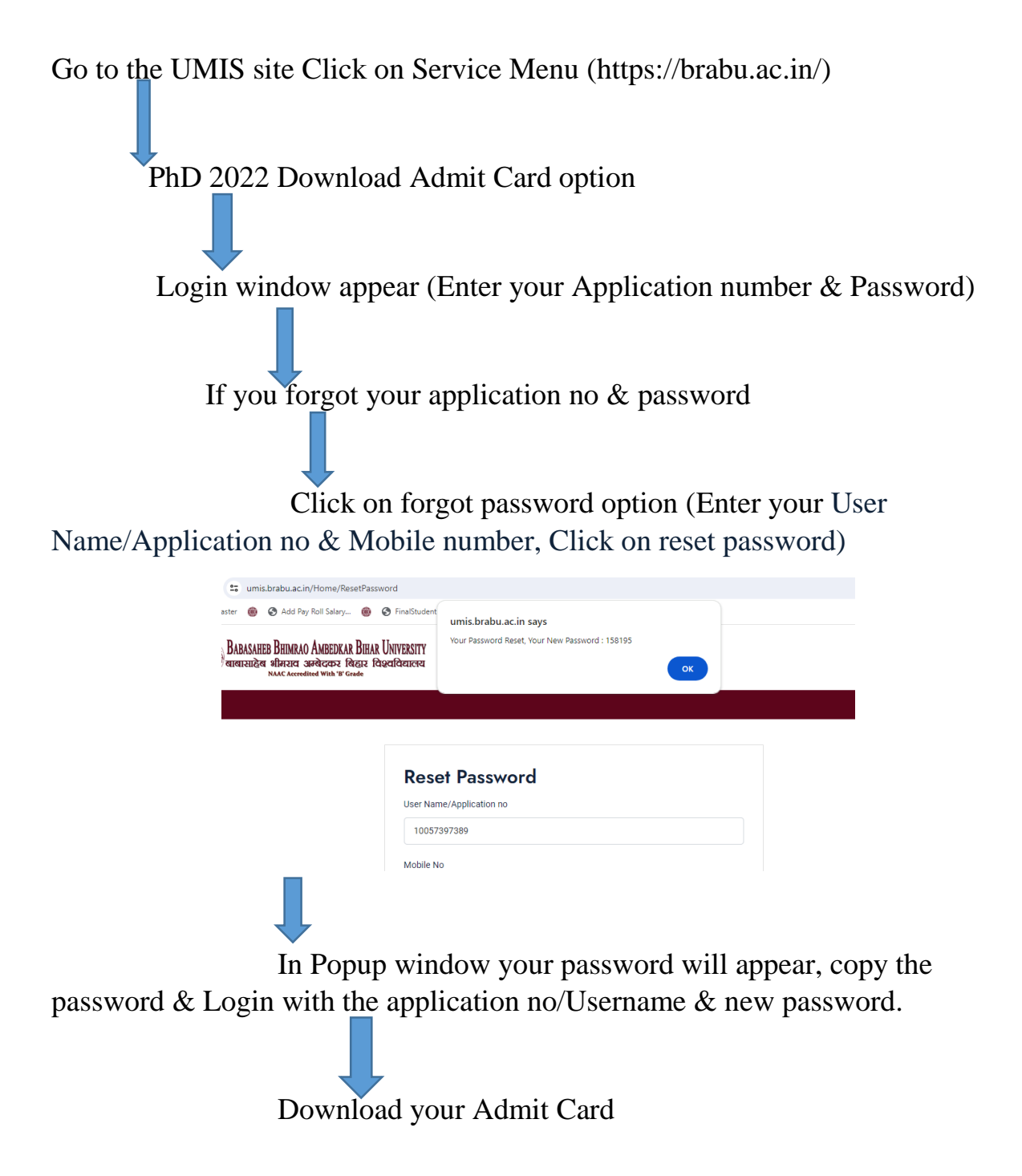